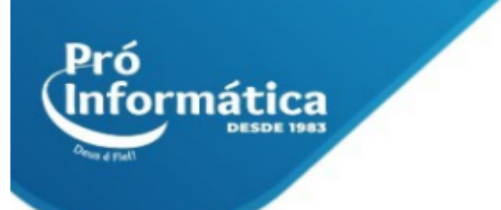

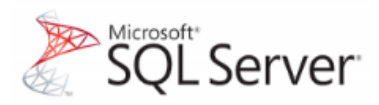

#### **Curso: SQL SERVER**

**Descrição do curso:** Programa voltado para linguagem de programação, de suma importância para todos profissionais da área e quem deseja se ingressar na profissão.

#### **Carga horária: 30hrs aula.**

Público Alvo: Este treinamento destina-se a todos aqueles que pretendem inserir-se no aprendizado da linguagem SQL, versão 2008, adquirindo as habilidades básicas para realizar a consulta em bancos de dados relacionais.

#### **Pré Requisitos: Lógica de programação.**

**Objetivo do curso:** Capacitar o aluno para desenvolvimento dimensionamento de projetos de concreto armado.

#### **Conteúdo:**

### **Introdução:**

- ➢ **Banco de dados relacional;**
- ➢ **A origem da linguagem SQL;**
- ➢ **A linguagem Transact-SQL;**
- ➢ **O SQL Server 2008;**
- ➢ **Características;**
- ➢ **SQLServer Management Studio;**
- ➢ **Acessando o Microsoft SQL;**
- ➢ **Acessando um banco de dados;**
- ➢ **Executando um comando;**
- ➢ **Salvando scripts;**

### **Projetando um banco de dados:**

### **Projetando a estrutura de um banco de dados:**

- ➢ **Redundância de dados;**
- ➢ **Anomalias;**
- ➢ **Normalização;**
- ➢ **Modelagem de dados;**
- ➢ **Tabelas;**
- ➢ **Colunas;**
- ➢ **Linhas;**

 $\bigcirc$  31 98349-2251  $\bigcirc$  31 3324-5554

AV. GETÚLIO VARGAS, 668 - ANDAR 6° - SALA 602 -FUNCIONÁRIOS - BELO HORIZONTE/MG - CEP 30112-901 WWW.PROINFORMATICA.COM.BR

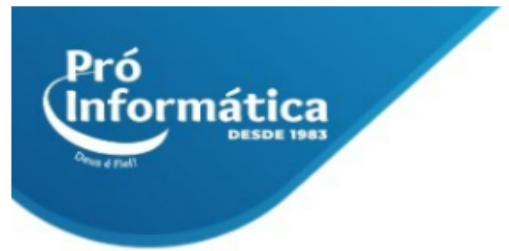

➢ **Chaves;**

## **Datatypes (tipos de dados):**

- ➢ **Os tipos int, bigint, smallint e tinyint;**
- ➢ **Os tipos decimal e numeric;**
- ➢ **Os tipos money e smallmoney;**
- ➢ **O tipo bit;**
- ➢ **O tipo float;**
- ➢ **Os tipos char e varchar;**
- ➢ **Os tipos nchar e nvarchar;**
- ➢ **Os tipos text;**
- ➢ **Os tipos ntext e image;**
- ➢ **Os tipos binary e varbinary;**
- ➢ **Os tipos date e time;**
- ➢ **O tipo cursor;**
- ➢ **O tipo sql\_variant;**
- ➢ **O tipo table;**
- ➢ **O tipo timestamp;**
- ➢ **O tipo uniqueidentifier;**
- ➢ **O tipo xml;**

### **Os Objetos do SQL Server:**

- ➢ **Os objetos do SQL Server 2008;**
- ➢ **Databases;**
- ➢ **Tabelas;**
- ➢ **Criando tabelas;**
- ➢ **A primeira tabela;**

#### **Comandos do SQL:**

- ➢ **O comando INSERT;**
- ➢ **A instrução SELECT;**
- ➢ **A segunda tabela;**
- ➢ **A terceira tabela;**
- ➢ **A quarta tabela.**
- ➢ **DML simples**
- ➢ **INSERT ou INSERT INTO;**
- ➢ **INSERT posicional;**
- ➢ **INSERT declarativo;**
- ➢ **SELECT.**
- ➢ **DELETE.**

**C** 37 3324-5554  $\bigcirc$  31 98349-2251 AV. GETÚLIO VARGAS, 668 - ANDAR 6° - SALA 602 -FUNCIONÁRIOS - BELO HORIZONTE/MG - CEP 30112-901 WWW.PROINFORMATICA.COM.BR

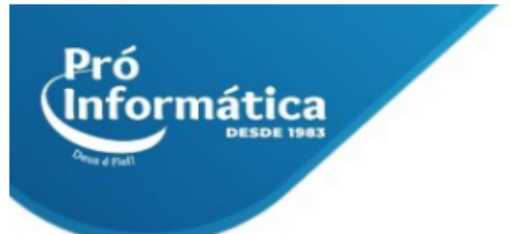

## **Exibição das Tabelas com o SELECT:**

- ➢ **Exibir todas as colunas;**
- ➢ **Exibir algumas colunas;**
- ➢ **Exibir algumas colunas utilizando alias;**
- ➢ **Exibir algumas colunas utilizando alias com espaço no nome;**
- ➢ **Criando uma coluna virtual com o comando SELECT;**
- ➢ **Exibindo o cálculo com o comando SELECT;**
- ➢ **Exibindo apenas uma vez os dados repetidos – DISTINCT;**

## **Cópias de Dados em Tabelas:**

- ➢ **Copiando dados de uma tabela para outra utilizando os comandos INSERT com SELECT;**
- ➢ **INSERT com SELECT quando as tabelas são iguais;**
- ➢ **INSERT com SELECT quando as tabelas são diferentes;**
- ➢ **UPDATE; Alterando os dados de uma coluna;**
- ➢ **Alterando os dados de várias colunas;**

### **A cláusula WHERE:**

- ➢ **A cláusula WHERE com os operadores AND e OR;**
- ➢ **A cláusula WHERE com o operador IN;**
- ➢ **A cláusula WHERE com os operadores NOT IN;**
- ➢ **A cláusula WHERE com o operador BETWEEN;**
- ➢ **A cláusula WHERE com os operadores NOT BETWEEN;**
- ➢ **Operador LIKE;**
- ➢ **A cláusula WHERE com os operadores NOT LIKE;**

## **A cláusula ORDER BY:**

- ➢ **ORDER BY;**
- ➢ **Ordenando por colunas;**
- ➢ **Ordenando por uma coluna;**
- ➢ **Ordenando por várias colunas;**
- ➢ **ORDER BY ASC e DESC;**

### **A cláusula TOP:**

- ➢ **A cláusula TOP em ORDER BY;**
- ➢ **As cláusulas TOP WITH TIES com ORDER BY;**

### **Integridade e consistência dos dados:**

 $\bigcirc$  31 98349-2251  $\bigcirc$  31 3324-5554 AV. GETÚLIO VARGAS, 668 - ANDAR 6° - SALA 602 -FUNCIONÁRIOS - BELO HORIZONTE/MG - CEP 30112-901 WWW.PROINFORMATICA.COM.BR

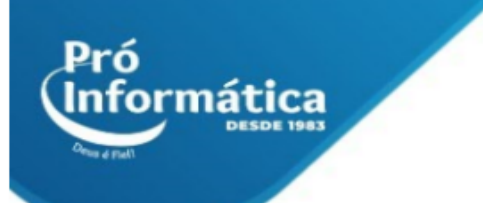

- ➢ **Regras de integridade e consistência;**
- ➢ **Constraints;**
- ➢ **Chaves primárias;**
- ➢ **Chaves primárias secundárias ou chaves únicas;**
- ➢ **Chaves estrangeiras;**
- ➢ **Regras de validação;**
- ➢ **Valor padrão;**
- ➢ **Valores nulos e não-nulos;**
- ➢ **Datatypes;**
- ➢ **Regras de constraints;**

# **Comandos do SQLCriando tabelas com todas as regras de integridade e consistência:**

- ➢ **Modelo Entidade-Relacionamento (MER);**
- ➢ **Relacionamento;**
- ➢ **Relacionamento 1:1;**
- ➢ **Relacionamento 1:N;**
- ➢ **Regras de relacionamento 1:N;**
- ➢ **Relacionamento de N:N;**
- ➢ **Regras de relacionamento de N:N;**

## **Associando tabelas:**

- ➢ **JOIN;**
- ➢ **INNER JOIN;**
- ➢ **LEFT JOIN;**
- ➢ **RIGHT JOIN;**
- ➢ **Associando múltiplas tabelas;**
- ➢ **FULL JOIN;**
- ➢ **CROSS JOIN;**
- ➢ **Os comandos UPDATE e DELETE;**
- ➢ **Union e Subquery;**
- ➢ **UNION ALL;**
- ➢ **Regras de utilização;**
- ➢ **Subquery;**
- ➢ **Subqueries introduzidas com IN/NOT;**
- ➢ **Subqueries introduzidas com o sinal de igual (=);**
- ➢ **Regras de utilização;**
- ➢ **Update com subqueries;**
- ➢ **Delete com subqueries;**

(C)  $_{31}$  98349-2251  $\mathbb{C}$  37 3324-5554 AV. GETÚLIO VARGAS, 668 - ANDAR 6° - SALA 602 -FUNCIONÁRIOS - BELO HORIZONTE/MG - CEP 30112-901 WWW.PROINFORMATICA.COM.BR

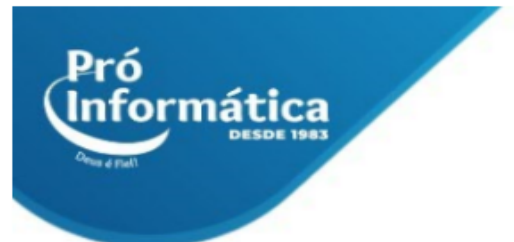

### **Totalizando dados:**

- ➢ **A cláusula GROUP BY;**
- ➢ **Criando tabelas e incluindo dados;**
- ➢ **A cláusula HAVING com GROUP BY;**
- ➢ **A cláusula WITH ROLLUP com GROUP BY;**
- ➢ **A cláusula CUBE com GROUP BY;**
- ➢ **A cláusula JOIN com GROUP BY;**
- ➢ **Criando as tabelas e inserindo os dados;**
- ➢ **Tópicos Avançados.**

**Didática e Prática do curso:** O curso é dividido em conceitos iniciais, e prática com atividades de fixação dos conceitos passados em sala.

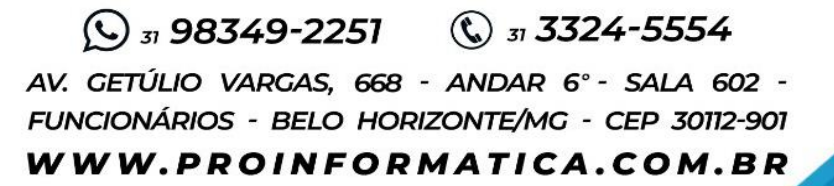